## **FUNCIÓN POTENCIA**

La función potencia resulta de multiplicar un número por si mismo la cantidad de veces que indica su exponente.

**Ejemplo:** 

 $2^x3 = 2^x2^2 = 8$  $4^2 = 4 * 4 = 16$ 

Devuelve el resultado de elevar el número a la potencia. **Sintaxis: POTENCIA(número;potencia)**

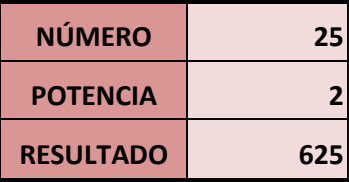

**Tabla A.**

De igual manera se puede realizar así la fórmula, cualquiera de las dos fórmulas le va a dar el mismo resultado:

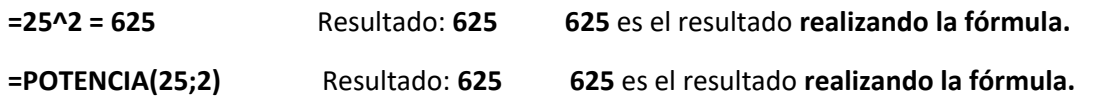

**Ejercicios de práctica:** 

**Calcula el valor de 3^3, 5^2 y 2^4**

**Todo resultado en Ms Excel debe tener el procedimiento de las fórmulas.**

### **ACTIVIDAD:**

**Debes crear dos ejercicios de tu autoría de la FUNCIÓN POTENCIA.**

#### **REGLA DE TRES SIMPLE**

La regla de tres simple se utiliza para resolver problemas que implican relaciones directamente proporcionales entre dos pares de valores.

### **Ejemplo N° 01:**

Si 50 unidades de lápices valen 100 ¿cuánto cuesta 5 unidades?

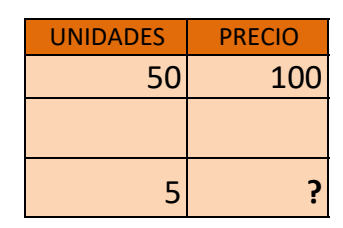

**Tabla A.**

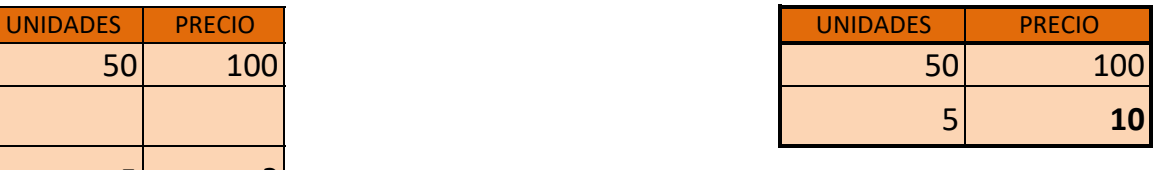

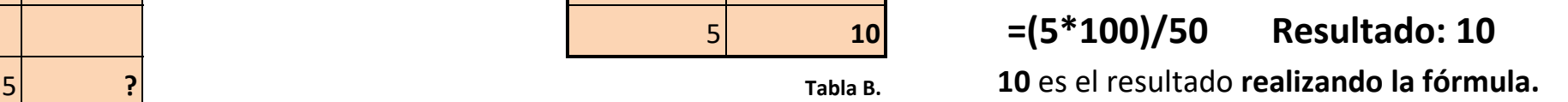

# **Ejemplo N° 02:**

Si 2 porciones de pizza valen \$1.550 ¿cuánto cuesta 4 porciones?

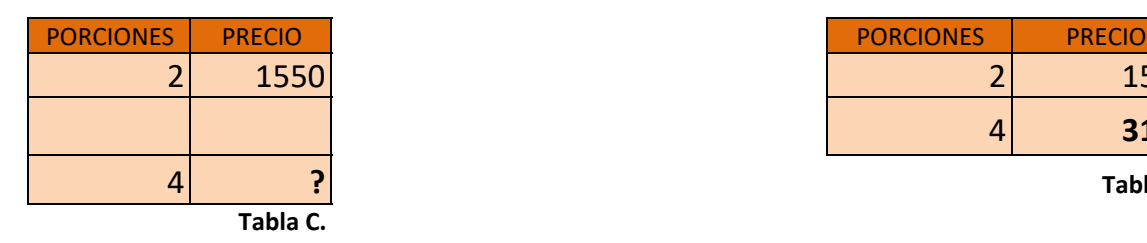

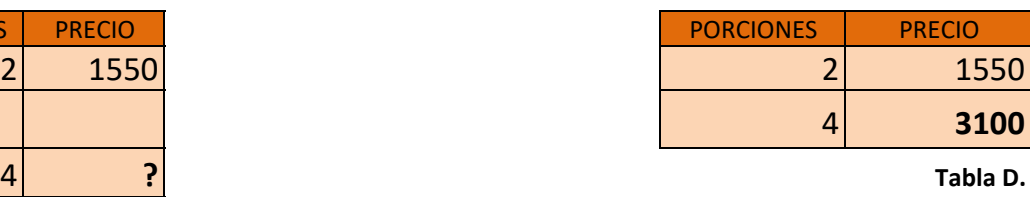

4 **3100 =(4\*1550)/2 Resultado: 3100** 4 **? Tabla D. 3100** es el resultado **realizando la fórmula.** 

### **Ejercicio de práctica:**

**Si 84 cajas de libretas valen \$678.000 ¿cuánto cuesta 25 cajas?**

**Todo resultado en Ms Excel debe tener el procedimiento de las fórmulas.**

### **ACTIVIDAD:**

**Debes crear dos ejercicios de tu autoría de la REGLA DE TRES SIMPLE.**

### **FUNCIÓN RAÍZ**

La función Raíz te ayuda a encontrar el número que multiplicado por si mismo da como resultado el radicando. **Ejemplo: Radicando 144 Raíz 12**

Sencillamente porque **12\*12 = 144**

**Pasos…**

Clic en la **celda C20 y digite 144** Active la celda **C21** Menú **Fórmulas** - Opción **Insertar Función**  Categoría **Matemáticas y Trigonométricas** Seleccionar o escoger la función: **Raíz**  En el recuadro **Número** se escribe: **C20 y Aceptar.** El resultado aparecerá en la celda **C21**

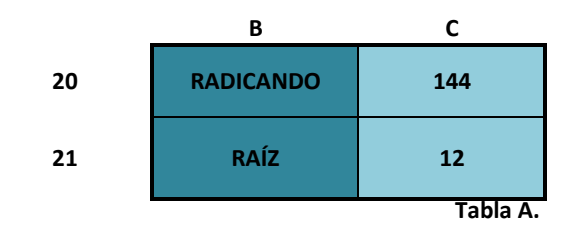

 **=RAIZ(144) Resultado: 12 12** es el resultado **realizando la fórmula.** 

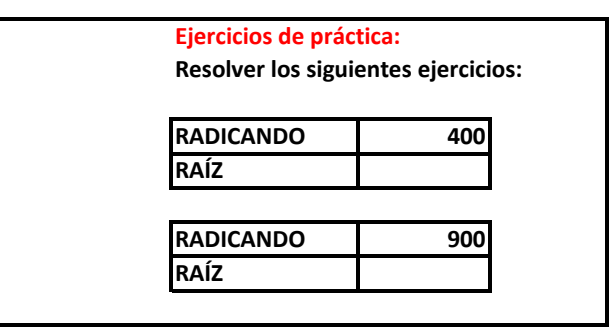

**Todo resultado en Ms Excel debe tener el procedimiento de las fórmulas.**

#### **ACTIVIDAD:**

**Debes crear dos ejercicios de tu autoría de la FUNCIÓN RAÍZ.**